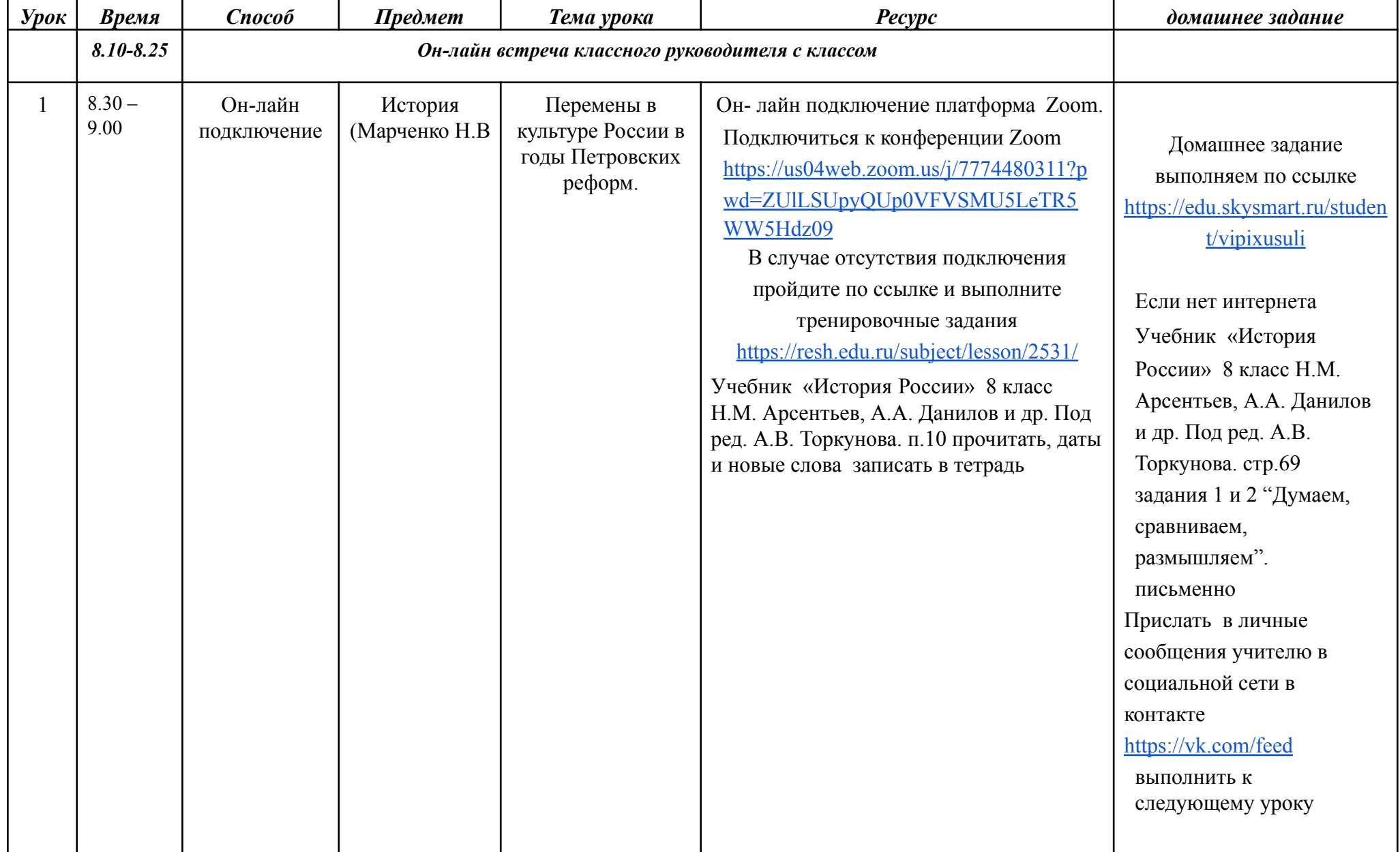

## **Расписание занятий для 8 класса на 18.02.2022 г.**

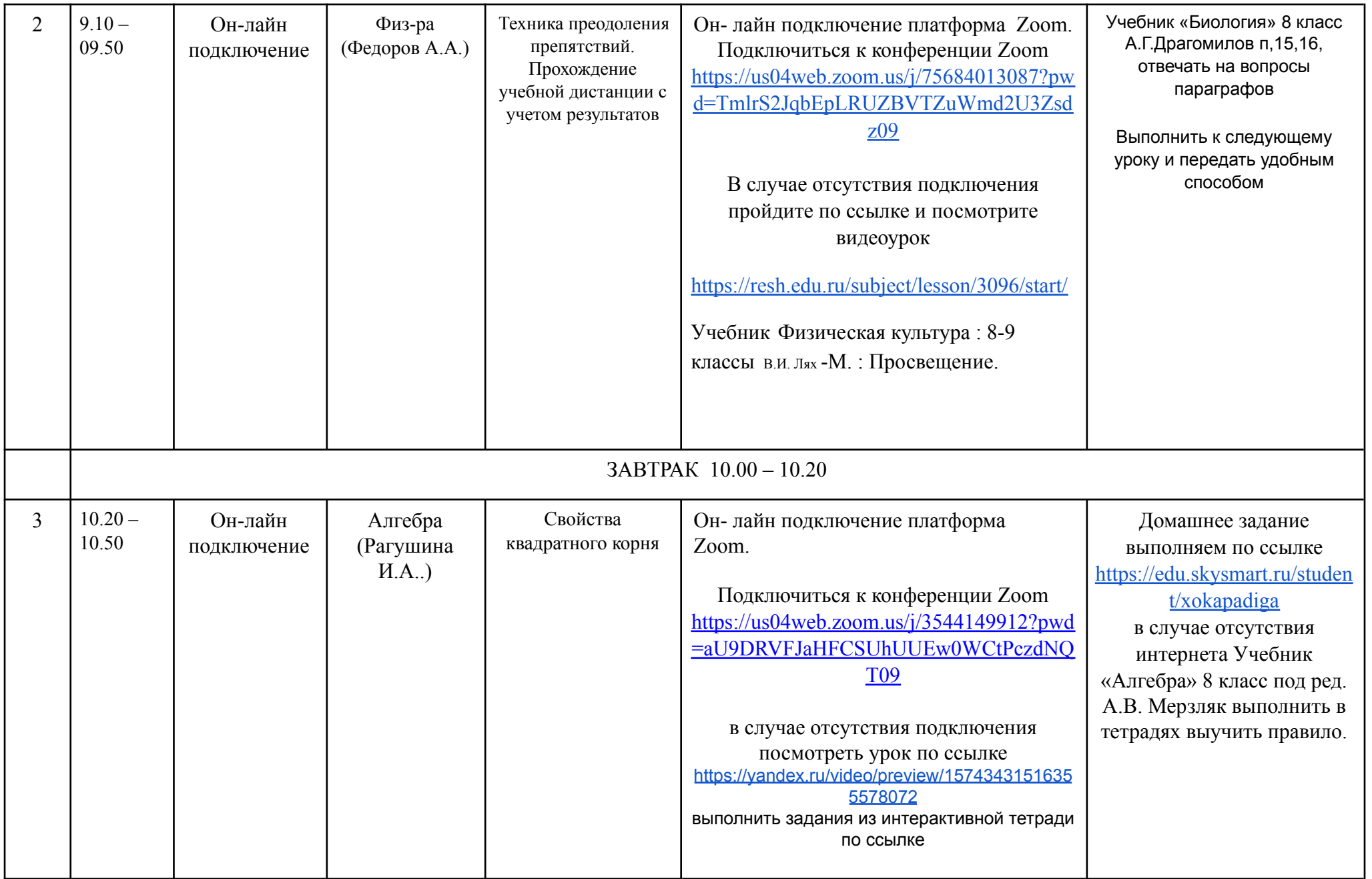

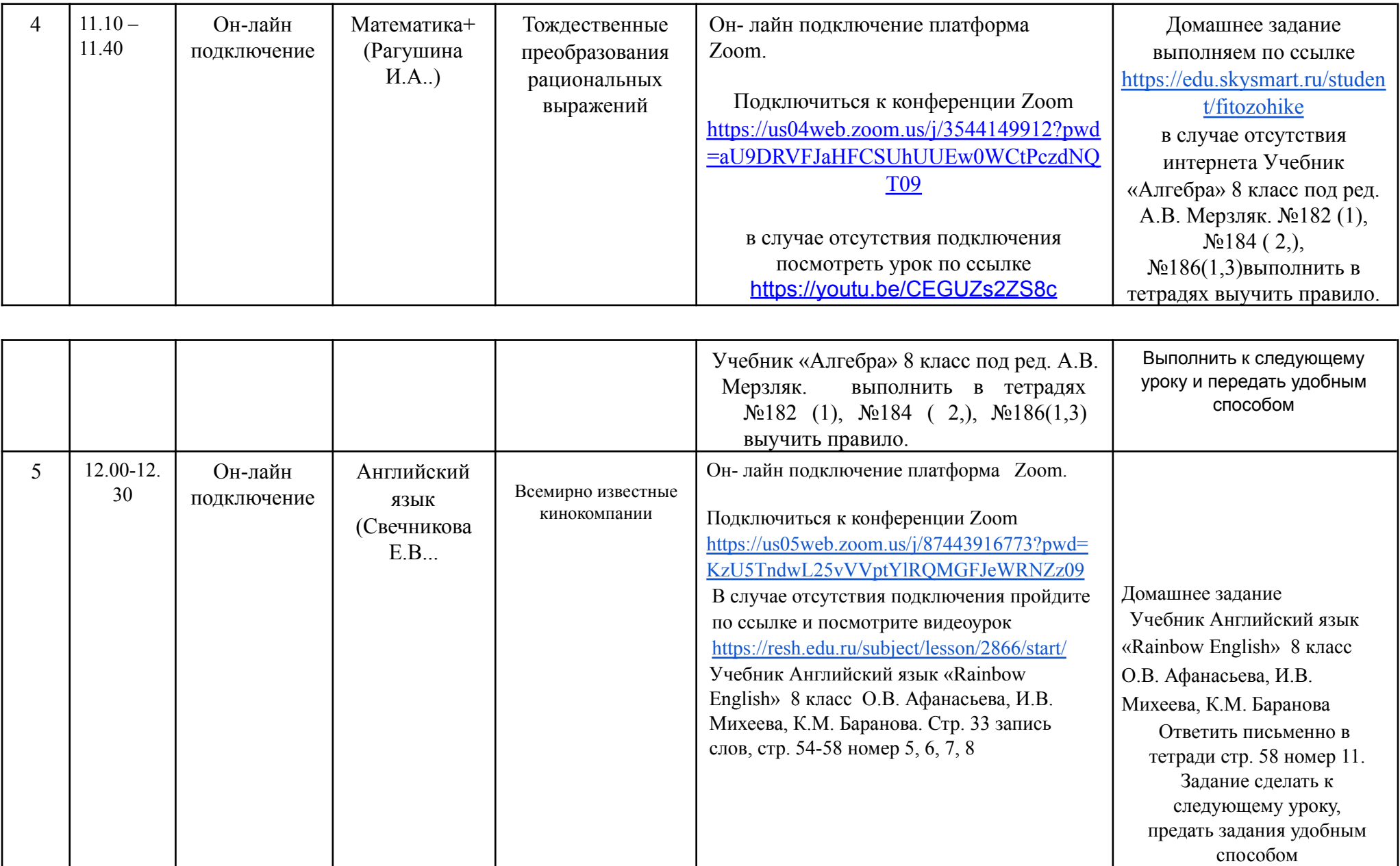

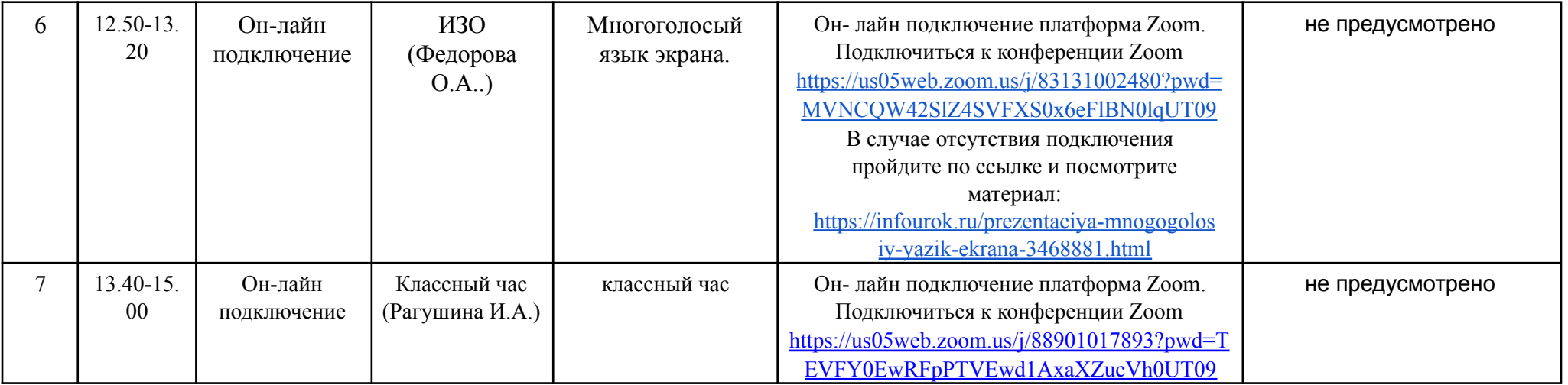